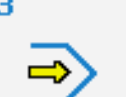

Simulator

# **STEUERUNG**

Simulator "FANUC 21i" (Fräsen)

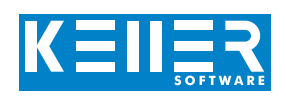

Der steuerungsbezogene Simulator ist ein Zusatzmodul zu SYMplus. Mit ihm kann die Programmierung der Steuerung erlernt werden. Auch ein per Postprozessor erzeugtes Programm kann so editiert und simuliert werden.

# **Hilfebilder und Hilfetexte (zu allen Eingabedialogen)**

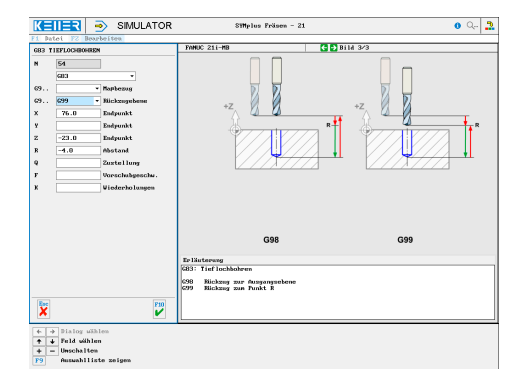

## **NC-Editor mit Eingabedialog und Syntaxcheck**

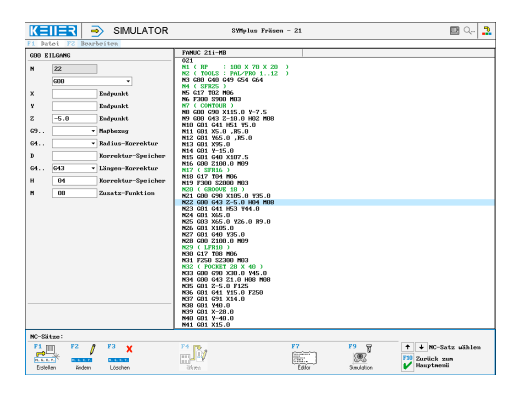

#### **3D-Simulation mit frei einstellbarer Perspektive, inkl. mitlaufender Satzanzeige**

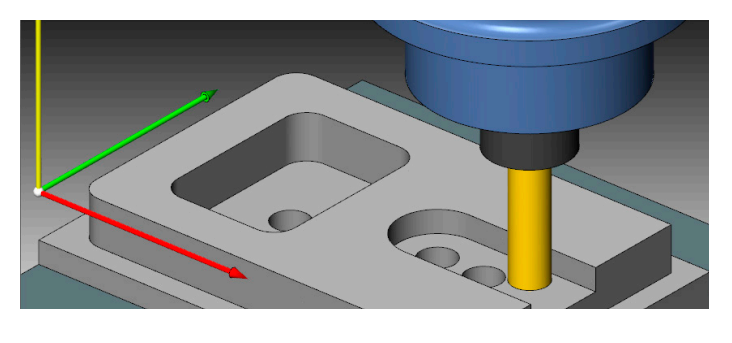

## **Infosystem zur Tastatur: Mit der Maus über die Tasten "wandernd", lernt man die Bedeutung aller Tasten der Steuerung kennen.**

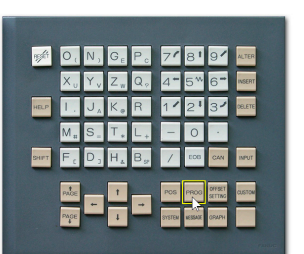

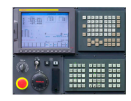

# **BEFEHLE/ FUNKTIONEN/ZYKLEN**

WWW.cnc-keller.de [CNC KELLER GmbH](https://www.facebook.com/KELLER.Software/) CO [keller.software](https://www.instagram.com/keller.software/) In [KELLER.Software](https://de.linkedin.com/company/keller-software)

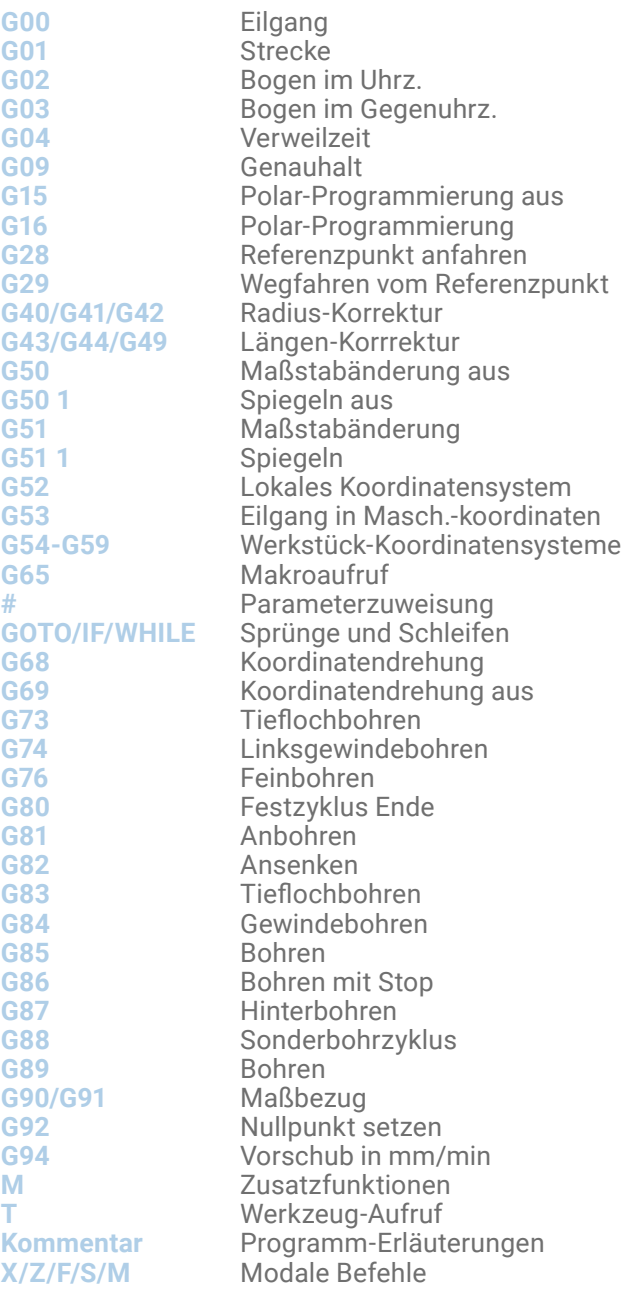

F3

[www.cnc-keller.de](https://www.cnc-keller.de) **C** [CNC KELLER GmbH](https://www.facebook.com/KELLER.Software/) **conduct CO** [keller.software](https://www.instagram.com/keller.software/) **In**, [KELLER.Software](https://de.linkedin.com/company/keller-software)

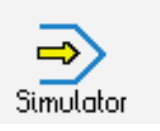

F<sub>3</sub>

**STEUERUNG**

Beispielprogramm

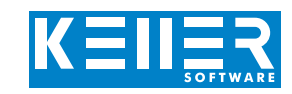

O21 N1 ( RP : 100 X 70 X 20) N2 ( TOOLS : PAL/PRO 1..12) N3 G80 G40 G49 G54 G64 N4 ( SFR25 ) N5 G17 T02 M06 N6 F300 S900 M03 N7 ( CONTOUR ) N8 G00 G90 X115.0 Y-7.5 N9 G00 G43 Z-10.0 H02 M08 N10 G01 G41 H51 Y5.0 N11 G01 X5.0 ,R5.0 N12 G01 Y65.0 ,R5.0 N13 G01 X95.0 N14 G01 Y-15.0 N15 G01 G40 X107.5 N16 G00 Z100.0 M09 N17 ( SFR16 ) N18 G17 T04 M06 N19 F300 S2000 M03 N20 ( GROOVE 18 ) N21 G00 G90 X105.0 Y35.0 N22 G00 G43 Z-5.0 H04 M08 N23 G01 G41 H53 Y44.0 N24 G01 X65.0 N25 G03 X65.0 Y26.0 R9.0 N26 G01 X105.0 N27 G01 G40 Y35.0 N28 G00 Z100.0 M09 N29 ( LFR10 ) N30 G17 T08 M06 N31 F250 S2300 M03 N32 ( POCKET 28 X 40 ) N33 G00 G90 X30.0 Y45.0 N34 G00 G43 Z1.0 H08 M08 N35 G01 Z-10.0 F60 N36 G01 G41 Y15.0 F120 N37 G01 G91 X14.0 N38 G01 Y40.0 N39 G01 X-28.0 N40 G01 Y-40.0 N41 G01 X15.0 N42 G01 G40 Y10.0 N43 G00 G90 Z1.0 N44 G00 Z100.0 M09

#### N45 ( SPB08 )

N46 G17 T10 M06 N47 F300 S2200 M03 N48 G00 G90 X30.0 Y35.0 N49 G00 G43 Z1.0 H10 M08 N50 G83 G98 Z-23.0 R-9.0 N51 G00 X65.0 N52 G83 G99 Z-23.0 R-4.0 N53 G83 G99 X76.0 Z-23.0 R-4.0 N54 G83 G99 X87.0 Z-23.0 R-4.0 N55 G00 G90 Z1.0 N56 ( EXIT ) N57 G00 Z100.0 M09

N58 G00 Y150.0 N59 M30

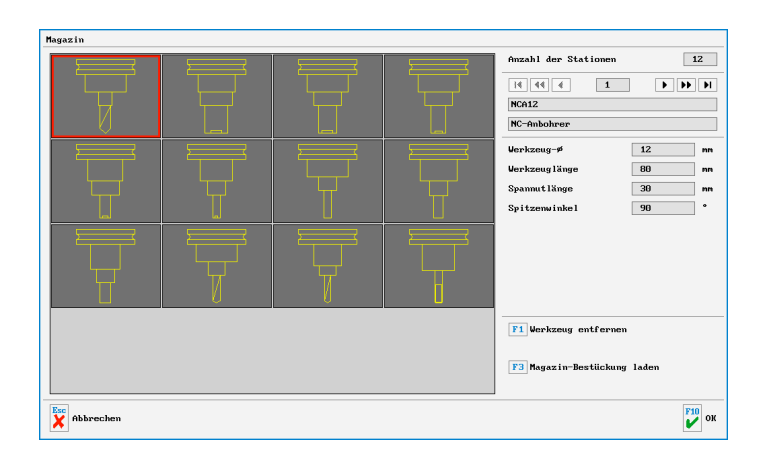

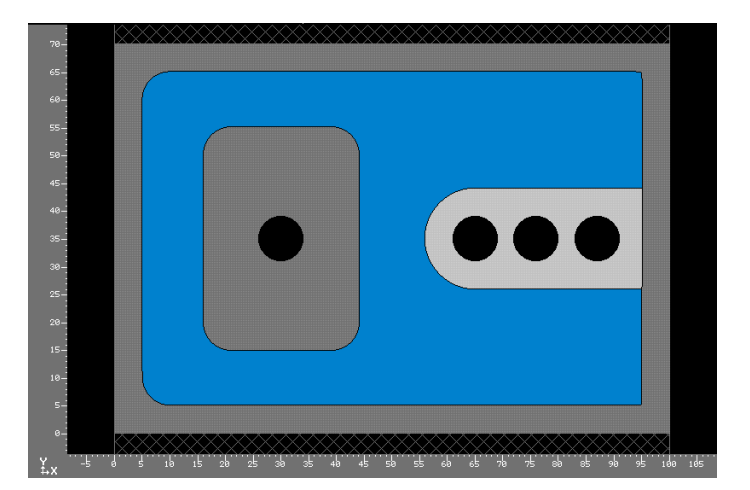